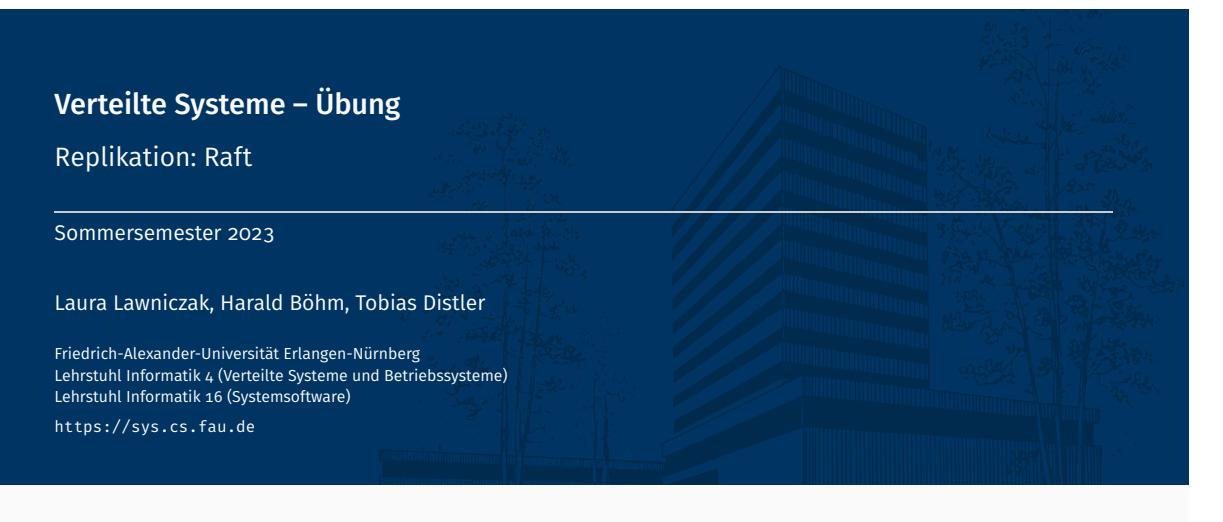

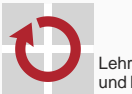

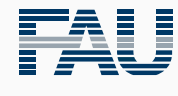

FRIEDRICH-ALEXANDER<br>UNIVERSITÄT<br>ERLANGEN-NÜRNBERG TECHNISCHE FAKULTÄT

## Überblick

Replikation

Grundlagen der Replikation Raft

# Replikation

Grundlagen der Replikation

## Replikation

#### ■ Aktive Replikation

- Alle Replikate bearbeiten alle Anfragen
- Vorteil: Schnelles Tolerieren von Ausfällen möglich
- Nachteil: Vergleichsweise hoher Ressourcenverbrauch

#### ■ Passive Replikation

- Ein Replikat bearbeitet alle Anfragen
- Aktualisierung der anderen Replikate erfolgt über Sicherungspunkte
- Unterscheidung: "Warm passive replication" vs. "Cold passive replication"
- Vorteil: Minimierung des Aufwands im fehlerfreien Fall
- Nachteil: Im Fehlerfall schlechtere Reaktionszeit als bei aktiver Replikation

#### Replikationstransparenz

- Nutzer auf Client-Seite merkt nicht, dass der Dienst repliziert ist
- Replikatausfälle werden vor dem Nutzer verborgen

#### Zustandslose Dienste

- Keine Koordination zwischen Replikaten notwendig
- Auswahl des ausführenden Replikats z. B. nach Last- oder Ortskriterien

#### Zustandsbehaftete Dienste

- Replikatzustände müssen konsistent gehalten werden
- Beispiel für Inkonsistenzen zweier Replikate  $R_0$  und  $R_1$ 
	- incrementAndGet()-Anfragen *A*<sup>1</sup> und *A*<sup>2</sup> von verschiedenen Nutzern
	- $-$  Annahme:  $A_1$  erreicht  $R_0$  früher als  $A_2$ , bei  $R_1$  ist es umgekehrt

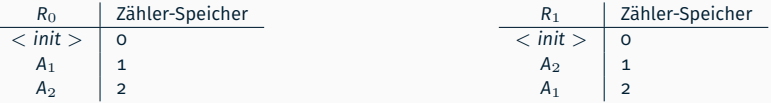

*→* Inkonsistente Antworten!

- Sicherstellung der Replikatkonsistenz
	- Alle Replikate müssen Anfragen in derselben Reihenfolge bearbeiten
	- Protokoll/Dienst zur Erstellung einer Anfragenreihenfolge nötig

## Aktive Replikation von Diensten

- Weg der Anfrage
	- Senden der Anfrage an das Anführer-/Kontaktreplikat
	- Verteilen der Anfrage (z. B. durch ein Replikationsprotokoll)

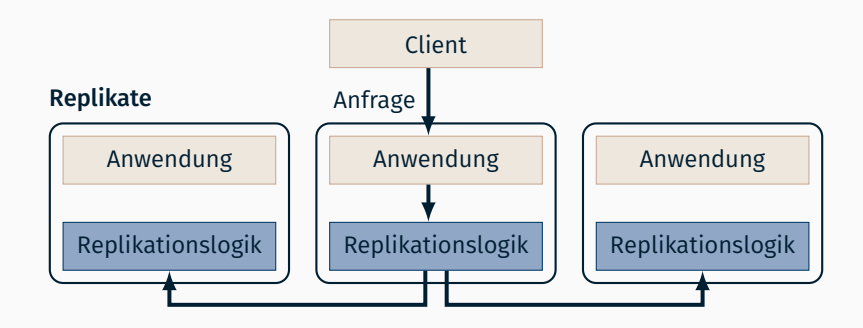

## Aktive Replikation von Diensten

#### Weg der Antwort

- Kontaktreplikat: Rückgabe der Antwort
- Bearbeitung der Anfrage auf allen Replikaten
- Alle anderen Replikate: Speichern/Verwerfen der Antwort, abhängig von der Semantik

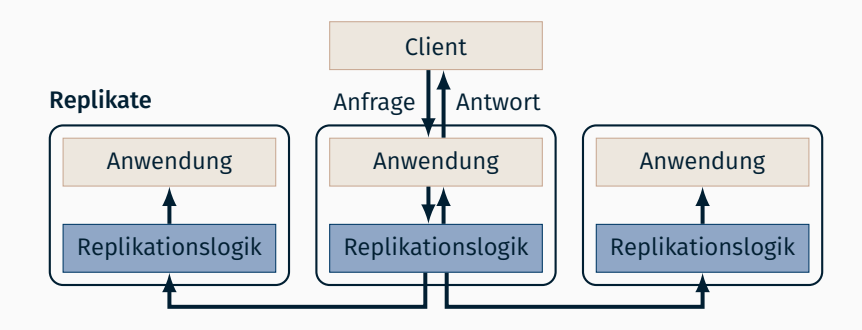

# Replikation

Raft

## Raft-Protokoll

- Aktive Replikation einer Anwendung
	- Einigung auf Ausführungsreihenfolge für alle Replikate
	- Zuverlässige, stark konsistente Replikation der entsprechenden Log-Einträge
	- Benötigt 2*f* + 1 Replikate, bei bis zu *f* Ausfällen
- Starker Anführer
	- Im Normalfall
		- Anführer erstellt Log-Einträge anhand von Client-Anfragen
		- Anführer verteilt Log-Einträge per appendEntries()-Fernaufruf
		- Anführer gibt replizierte Log-Einträge zur Ausführung frei
		- Anführer beantwortet Anfragen
	- Im Fehlerfall
		- Kandidaten versuchen per requestVote() gewählt zu werden
		- Fehlerhafter Anführer muss ersetzt werden, bevor neue Anfragen verarbeitet werden können
- Im Folgenden werden nur ausgewählte Aspekte von Raft betrachtet
- F D. Ongaro and J. Ousterhout

#### In Search of an Understandable Consensus Algorithm

*Proceedings of the USENIX Annual Technical Conference (USENIX ATC '14)*, p. 305–319, 2014

## Anführer(ab)wahl

- Fragestellung: Wie setzt man einen Anführer ab?
	- Alter Anführer soll nach dem Absetzen keinen Einfluss mehr haben
	- Keine gemeinsame Zeitbasis zwischen Replikaten
		- Replikate können dem alten oder neuen Anführer folgen
		- Anführer könnte noch nicht von eigener Absetzung erfahren haben
- Alle Fernaufrufe und deren Rückgabewerte in Raft enthalten Term
	- $\blacksquare$  Term = "Regentschaft"
	- Neuer Anführer hat höheren Term als alle vorherigen Anführer
	- *→* Hochzählen bei jeder Anführerwahl
- Term nutzen, um alte Fernaufrufe auszusortieren
	- Fernaufruf-Empfänger erhält Aufruf mit neuem Term
		- *Empfänger wechselt* in neuen Term und wird zum Follower (Anführer ggf. noch unbekannt)
		- Fernaufruf mit dem neuen Term ausführen
	- Fernaufruf-Empfänger erhält Aufruf mit altem Term
		- Empfänger lehnt Fernaufruf ab und gibt neuen Term zurück
		- *Absender wechselt* in den neuen Term und wird zum Follower (Anführer ggf. noch unbekannt)

## Zeitpunkt der Anführerwahl und Bekanntgabe des Wahlergebnisses

- Randomisiertes Timeout für Anführerwahl
	- Zufälliger Wert zwischen *twahl*/2 und *twahl*, wobei *twahl* = Election Timeout
	- Möglichst nur ein Replikat soll auf einmal ins Timeout laufen
	- Wichtig: Timeout muss nach jeder Anführerwahl neu gewürfelt werden
- Anführerwahl-Timeout löst immer wieder aus, solange kein Anführer dies verhindert
	- Timeout zurücksetzen durch requestVote() bzw. Heartbeats mittels appendEntries()
	- Anführer muss Heartbeats an alle Replikate innerhalb von Timeout senden
	- Abgetrennte Replikate wechseln laufend in höheren Term
	- *→* Bei Wiederbeitritt springen alle anderen Replikate in den höheren Term
- Ein Replikat kann Follower werden, ohne zu wissen wer aktuell der Leader ist
	- Beispiel: Replikat erhält requestVote()-Fernaufruf für neueren Term
	- Replikat wechselt als Follower in neuen Term
	- Hier gibt es noch keinen Anführer
- appendEntries() informiert über aktuellen Anführer

Relevanter Teil des Replikatzustands

nextIndex[] Index des nächsten an Replikat zu übertragenden Log-Eintrags matchIndex[] Index des höchsten erfolgreich replizierten Log-Eintrags Log des Anführers und Replikat *i* identisch bis inklusive matchIndex[i] commitIndex Index des höchsten zur Ausführung freigegebenen Log-Eintrags lastApplied Index des höchsten ausgeführten Log-Eintrags

Replikation von Log-Einträgen entsprechend nextIndex[] mittels appendEntries()

- Bei Erfolg: nextIndex[] und matchIndex[] aktualisieren
- Anführer muss eigenen Eintrag selbst anpassen
- Bei Anführerwechsel: nextIndex[] auf Log-Ende setzen, matchIndex[] auf 0
- Anführer passt commitIndex nach Änderungen an matchIndex[] an
- Committete Log-Einträge ausführen
	- Bereich zwischen lastApplied und commitIndex
	- Je nach Implementierung genügt der commitIndex

## Sicherungspunkte

- Problem: Ausgefallenes / Zurückhängendes Replikat aktualisieren
	- Replikat muss fehlende Log-Einträge erhalten und verarbeiten
	- *→* Hoher Aufwand: Schlimmstenfalls notwendig alle Log-Einträge seit Systemstart zu übertragen
	- *→* Hoher Speicherverbrauch: Log wird beliebig groß
- Sicherungspunkt
	- Enthält Kopie des Anwendungszustands nach Ausführen eines Log-Eintrags
	- Enthält Log-Index des zuletzt verarbeiteten Log-Eintrags
	- *→* Zusammenfassung aller vom Sicherungspunkt abgedeckten Log-Einträge

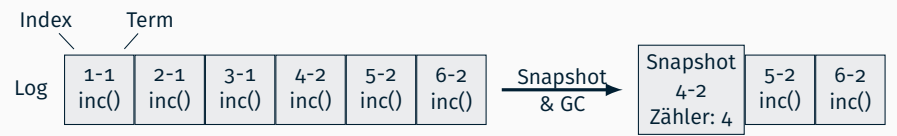

- Zustand im Sicherungspunkt entspricht exakt dem Zustand nach Ausführen aller Log-Einträge bis zum Sicherungspunkt
	- Begrenzter Aufwand: Replikate können mit Sicherungspunkt aktualisiert werden und weite Teile des Logs überspringen
	- Begrenzter Speicherverbrauch: Frühere Log-Einträge können gelöscht werden

## Snapshot-Erstellung und -Übertragung in Raft

- Analog zu erweiterter Version des Raft-Papiers, siehe /proj/i4vs/pub/aufgabe5
- Snapshot-Erzeugung
	- Jedes Replikat erstellt Snapshot wenn Log groß genug (z.B. nach jeweils 10 verarbeiteten Anfragen)
	- Snapshot enthält Anwendungszustand, Log-Index und -Term
	- Alle früheren Log-Einträge und Snapshots löschen
- Snapshot-Übertragung
	- Versand an zurückhängendes Replikat per installSnapshot-Fernaufruf

int installSnapshot(int term, int leaderId, long lastIncludedIndex, int lastIncludedTerm, Serializable data)

term, leaderId aktueller Term und Anführer lastIncluded{Index,Term} neuster im Snapshot enthaltener Log-Eintrag data Anwendungszustand im Snapshot Rückgabewert neuster dem Empfänger bekannter Term

#### *,→* In der Übung: Anders als im Papier soll der Anwendungszustand auf einmal übertragen werden

- Ablauf
	- Leader überträgt Snapshot, wenn ein bereits gelöschter Log-Eintrag benötigt würde
	- $-$  Empfänger speichert Snapshot und spielt diesen in Anwendung ein
	- *→* Snapshot speichern für den Fall, dass Empfänger zum Anführer wird